# **3. Semester - Kompetenzmodul <sup>3</sup> ••••••••••••••••••••••**

# **Kapitel <sup>1</sup> Schriftstücke erstellen**

## **<sup>2</sup> LERNEN**

#### **1 Schriftstücke richtig gestalten**

- Teile eines Geschäftsbriefs <sup>3</sup>
- Geschäftsbriefe erstellen <sup>8</sup>
- Bewerbung und Lebenslauferstellen <sup>15</sup>
- Beschriftung von Briefumschlägen <sup>17</sup>
- **<sup>19</sup> ÜBEN**
- **<sup>23</sup> LERNEN**

# **2 Kaufmännische Schriftstücke erstellen**

- Kaufmännische Schriftstücke gestalten <sup>24</sup>
- Lieferscheine und Rechnungen <sup>25</sup>
- Mehrseitige Tabellen <sup>27</sup>
- **<sup>27</sup> ÜBEN**
- **<sup>29</sup> KÖNNEN**

# **Kapitel 2 Formulare erstellen**

# **<sup>32</sup> LERNEN**

# **1 Formulare handschriftlich ausfüllen**

- Formulare <sup>33</sup>
- Formulare zum handschriftlichen Ausfällen erstellen <sup>33</sup>
- **<sup>34</sup> ÜBEN**
- **<sup>35</sup> LERNEN**

#### **2 Formulare am PC ausfüllen**

- Formulare mit Steuerelementen erstellen <sup>36</sup>
- **<sup>40</sup> ÜBEN**
- **42 KÖNNEN**

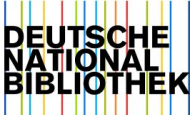

# **Kapitel 3 Kollaborativ arbeiten**

#### **<sup>46</sup> LERNEN**

#### **1 Gemeinsam arbeiten und kommunizieren**

- Kollaboratives Arbeiten <sup>47</sup>
- Microsoft<sup>365</sup> <sup>47</sup>
- Google Drive und Google Meet <sup>47</sup>
- OneDrive <sup>48</sup>
- Dropbox <sup>49</sup>
- Kommunikationstools <sup>49</sup>
- **<sup>50</sup> ÜBEN**

#### **<sup>52</sup> LERNEN**

#### **2 Gemeinsam planen**

- Mindmaps auf Papier erstellen <sup>53</sup>
- $\cdot$  Mindmapping/Whiteboarding online 53
- Projekte planen und organisieren <sup>54</sup>
- **<sup>54</sup> ÜBEN**

# **<sup>55</sup> KÖNNEN**

# **Kapitel 4 Mit Excel arbeiten**

#### **<sup>58</sup> LERNEN**

#### **1 Daten eingeben und berechnen**

- Arbeiten mit einer Excel-Arbeitsmappe <sup>59</sup>
- AutoAusfüllen <sup>62</sup>
- Eingabe von Rechenschritten <sup>64</sup>
- Rechnen mit relativen Bezügen <sup>65</sup>
- Rechnen mit absoluten Bezügen <sup>66</sup>
- Einfache Funktionen <sup>67</sup>
- Prozentrechnen in Excel <sup>69</sup>
- **<sup>70</sup> ÜBEN**
- **<sup>75</sup> LERNEN**

#### **2 Daten formatieren**

- Datenformatierung <sup>76</sup>
- Spalten-und Zeilenmanipulation <sup>78</sup>
- Benutzerdefinierte Formatierung <sup>80</sup>
- Bedingte Formatierung <sup>83</sup>
- **<sup>88</sup> ÜBEN**

#### **<sup>92</sup> LERNEN**

#### **3 Daten organisieren und drucken**

- Daten sortieren <sup>93</sup>
- Daten filtern <sup>94</sup>
- Bereiche übersichtlich gestalten und drucken <sup>95</sup>
- Tabellenblätter <sup>99</sup>
- Arbeitsmappen <sup>100</sup>

#### **<sup>101</sup> ÜBEN**

**104 KÖNNEN**

# **Kapitel 5 Professionell präsentieren**

# **<sup>112</sup> LERNEN**

## **1 Mit PowerPoint präsentieren**

- Präsentationstechnik <sup>113</sup>
- Aufbau und Struktur <sup>114</sup>
- Der Folienmaster und seine Masterlayouts <sup>115</sup>
- Folien erstellen <sup>116</sup>
- Eigenes Design bzw. eigene Vorlagen erstellen <sup>117</sup>
- $\cdot$  Der richtige "Medienmix" für deine Präsentation <sup>119</sup>
- Bildschirmpräsentation einrichten <sup>125</sup>
- Tipps & Tricks für deine Bildschirmpräsentation <sup>126</sup>
- Präsentationen in anderen Dateiformaten speichern <sup>27</sup>
- Handout mit PowerPoint erstellen <sup>128</sup>
- Alternativen zu PowerPoint? <sup>129</sup>

# **<sup>129</sup> ÜBEN**

# **<sup>130</sup> LERNEN**

# **2 In kürzester Zeit überzeugen**

- Was ist ein Elevator Pitch? <sup>131</sup>
- Präsentiere zielgruppengerecht <sup>132</sup>
- Worauf musst du bei Kurzpräsentationen achten? <sup>133</sup>
- **<sup>134</sup> ÜBEN**
- **<sup>135</sup> KÖNNEN**

# **4. Semester - Kompetenzmodul <sup>4</sup>** ••••••••••••••••••••••

# **KAPITEL 6**

# **Massensendungen personalisieren**

# **<sup>138</sup> LERNEN**

#### **1 Serienbriefe versenden**

- Allgemeine Informationen zur Seriendruckfunktion <sup>139</sup>
- $\cdot$  Serienbrief erstellen 139
- Datenquelle ändern <sup>142</sup>
- Datenätze sortieren und filtern <sup>144</sup>
- Adressetiketten erstellen <sup>146</sup>
- Datensätze aus Excel verwenden <sup>148</sup>
- **<sup>149</sup> ÜBEN**

# **152 LERNEN**

# **2 Komplexe Datenquellen verwenden**

- Komplexe Datenquellen und die persönliche Anrede <sup>153</sup>
- Datensätze in Excel filtern <sup>155</sup>
- **<sup>158</sup> ÜBEN**

# **<sup>159</sup> LERNEN**

- **3 Seriendruckregeln verwenden**
- Regel Eingeben (Fill-in) <sup>160</sup>
- Regel Seriendatensatz-Nr. <sup>161</sup>
- **<sup>162</sup> ÜBEN**
- **<sup>163</sup> LERNEN**

# **4 Serienmails versenden**

- Serienmail erstellen <sup>164</sup>
- E-Mail-Werbungund Newslettermarketing <sup>165</sup>

# **<sup>166</sup> ÜBEN**

**167 KÖNNEN**

# **KAPITEL 7 Bilder bearbeiten**

#### **<sup>172</sup> LERNEN**

#### **1 Farbwirkung verstehen**

- Farbenlehre <sup>173</sup>
- Typografie <sup>175</sup>
- Grafikformate <sup>175</sup>
- **<sup>177</sup> ÜBEN**

# **<sup>179</sup> LERNEN**

#### **2 Bilder mit Paint.NET bearbeiten**

- Basisfunktionen <sup>180</sup>
- Masken und Ebenen <sup>182</sup>
- Bildkorrekturen und Effekte <sup>185</sup>
- Zeichen- und Malwerkzeuge <sup>187</sup>

**<sup>188</sup> ÜBEN**

#### **<sup>190</sup> LERNEN**

# **3 Bilder mit Photoshop bearbeiten**

- Grundfunktionen <sup>191</sup>
- Fotos nachbearbeiten <sup>195</sup>
- Effektfilter <sup>199</sup>
- Ebenen, Masken und Kanäle <sup>200</sup>
- Automatisierung <sup>205</sup>

# **<sup>206</sup> ÜBEN**

**209 KÖNNEN**

# **Anhang**

- **<sup>211</sup> Stichwortverzeichnis**
- **<sup>212</sup> Bildnachweis**